# **TinyARM LPC2194 DIP50CAN Module**

## **1. Introduction**

The purpose of this document is to specify mechanical dimensions and electrical behaviour of a new DIP50CAN module.

## **2. Reason for development**

Philips introduced ARM lpc2194 processor housed in QFP64 pin package. It features 256kbyte of Flash memory and 16kbyte SRAM. This chip can be used as a replacement for 8/16 microcontrollers. There are following problems when using this chip:

A. Price of development tools, both software and hardware.

B. Unusual package which is not convenient for development.

C. The chip requires 2 different voltages.

# **3. Solution**

DIP50CAN module intends to solve all problems:

- A. DIP50CAN module is housed in DIP50 package.
- B. DIP50CAN requires just one convenient 5V supply. All the voltages required for Philips processor are generated by DIP50CAN module.
- C. DIP50CAN module features built-in 10 MHz oscillator.
- D. DIP50CAN module includes Reset generator.
- E. The module is re-usable. It can be used in several designs, the only

additional investment is DIL50 socket for each design.

F. Software tools are either IAR or free GNU .

## **4 . Development version of TinyARM module**

To be defined later.

### **5. List of required signals for development version**

All the signals required for standard ARM Test/Debug JTAG interface are generated on DIP50CAN board. This includes standard JTAG TRSTn, TCLK,

TMS,TDI and TDO signals and handling of RTCK and DBGSEL signals. Reset signal for all circuitry is generated on board.

### **6. Voltage levels and electrical behaviour**

DIP50CAN Module runs from 5V supply applied to DIP50 pin 50. The supply voltage for this version can be from 4.5V to 5.5V. The estimated current consumption is 100mA from 5V supply.

DIP50CAN module can supply 3.3V voltage from its "virtual" pin 52. Pin 52 is positioned on the right side of DIP50 pin 1 and is marked as "3V". Do not draw more than 20mA from this supply !

Voltage levels for ARM I/O pins are 3.3V compliant. The specs says that I/O pins are 5V tolerant.

## **7. Method of programming internal Flash**

There are 2 methods to program Flash – either JTAG or ISP (using UART0 of Philips LPC212x chip). Please, refer to the relevant Philips LPC212x manual. Note: P0.14 must be logic low for TinyARM to enter bootloader mode. P0.14 is pulled up to 3.3V supply on TinyARM PCB so that TinyARM

does not enter bootloader mode.

### **8. Mechanical dimensions**

The module should fit into the standard 600 mils DIP50 socket. Each module is supplied with 1 pc of DIL50 socket to help development.

#### **9. Tips and tricks for development**

P0.14 must be logic low for TinyARM to enter bootloader mode. P0.14 is pulled up to 3.3V supply on TinyARM PCB so that TinyARM does not enter bootloader mode.

## **10. Preliminary drawing**

None.

## **11. DIP50CAN's board control signals**

**RSTN** – input for external reset signal, active low. Leave unconnected if not used. DIP50CAN board generates proper internal Reset signal upon power-up. An external push button can be connected to RSTN to generate reset signal. No debounce is needed for the push button. Note: If driving RSTN pin by external circuitry, then it must be open collector (open drain) with pull-up resistor. Do NOT use push-pull to drive RSTN !

**RTCK** – Multiplexed with P1.26. leave this pin unconnected for normal operation.

Signals available on "virtual" pins: **RST OUTN** - output of DIP50CAN internal reset generator, active low, open drain output. This signal is connected to "virtual" pin 54 which is positioned to the left from pin 26.

**PWRENN** – input controlling DIP50CAN voltage regulators. Default is low when the voltage regulators are enabled and generate 3.3V and 1.8V respectively. This signal is pulled down on DIP50CAN board. Normally leave this pin unconnected (N.C.). Driving this pin high will disable voltage regulators. This signal is connected to "virtual" pin 53 which is positioned to the right from pin 25.

## **12. Interfacing DIP50CAN board to various voltage levels**

DIP50CAN board runs from 5V supply and generates 3.3V voltage for I/O pins logic levels reference. So all DIP50CAN I/Os are 3.3V compliant, meaning they can directly interface with 3.3V logic. They can also interface directly 5V LV TTL and HCT MOS logic. DIP50CAN I/Os are 5V resistant so they can receive 5V TTL/HC/HCT logic levels. However, I/O cannot drive 5V HC MOS inputs directly, some level conversion is necessary. The simplest method for slow signals is using pullup resistor to 5V supply.

#### **13. Simple test / First use of DIP50CAN**

It is easy to start with DIP50CAN. All what you need is an experimental board, DIP50 socket, RS232 interface circuit like MAX232 and 5V power supply. Philips supplies LPC21xx ISP utility for Windows which can talk to TinyArm's UART0 serial interface. Make the connections like the following: - connect ground to DIP50 pin 25 - connect +5V to DIP50 pin 50 - connect logic low (pull down 3k9 to ground) to DIP50 pin 15 which corresponds to DIP50CAN Port0.14. This pin is samples during reset or power-up to indicate whether to start ISP utility. - connect DIP50 pin 1 which corresponds to DIP50CAN Port00/TxD0 to the input of MAX232 driver, e.g. to T1in (MAX232 pin 11). The output of MAX232 driver, e.g. T1out (MAX232 pin 14) is connected to DB9 or DB25 connector as TxD signal. - connect DIP50 pin 1 which corresponds to DIP50CAN Port01/RxD0 to the output of MAX232 receiver, e.g. to R1out (MAX232 pin 12). The input of MAX232 driver, e.g. R1in (MAX232 pin 13) is connected to DB9 or DB25 connector as RxD signal. - Connect a push-button between DIP50 pin 26 RSTN and ground. - Insert DIP50CAN board into DIP50 socket. - Connect RS232 cable to the PC on one side and to your board on the other side. Apply power from 5V supply. - Start Philips LPC21xx utility - Press push button to connect DIP50CAN to the PC, if necessary. - ENJOY ! **14. Connecting Macraigor Systems WIGGLER to DIP50CAN board** The easiest way is to use extra DIP50 socket and connect DIP50 pins to the male dual-row 20 pin header as follows: DIP50 pin Header pin Signal name<br>25 4,6,8,10,12,14 GND 25 4,6,8,10,12,14 16,18 34 3<br>33 7 TRSTn<br>7 TMS 33 7 TMS 32 9 TCK

31 5 TDI 30 13 TDO 26 15 RESETn 24 11 RTCK (P1.26 – see notes) 52(virtual) 1 TVcc

Some additional resistors are strongly recommended to apply correct default voltage levels on JTAG pins. Notes: a.LOW on P1.26/RTCK pin while RESETn is LOW enables pins P1.31 to P1.26 to operate as a Debug port after reset. Use 1k pull-down resistor on this TinyARM pin for the part to enter JTAG debug mode.

b.LOW on P1.20 pin while RESETn is LOW enables pins P1.25 to P1.16

 to operate as a Debug port after reset. Use 1k pull-down resistor on

 this TinyARM pin for the part to enter extended debug mode. c.DIP50CAN module can supply 3.3V voltage from its "virtual" pin 52. Pin 52 is positioned on the right side of DIP50 pin 1 and is marked as "3V".

## **15. DIP50CAN board pin-out**

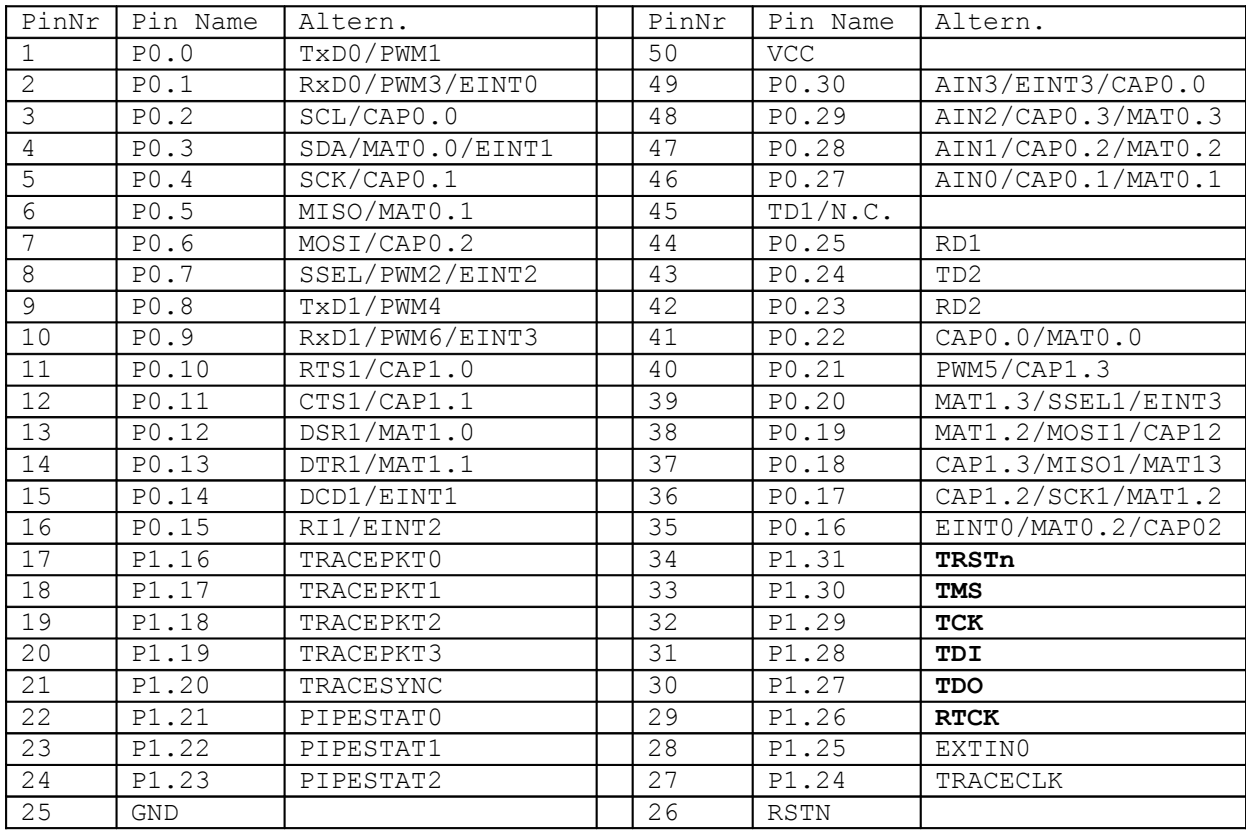

Note: P0.14 must be logic low for DIP50CAN to enter boot-loader mode. P0.14 is pulled up to 3.3V supply on DIP50CAN PCB so that

LPC2194

does not enter boot-loader mode.

# **16. Known problems of Philips LPC2194 processor**

- a. SPI interface requires to use pull-up resistor on SSEL pin even if it is set to Master mode. That results in pin wasting, pin SSEL cannot be used as GPIO P0.7 when SPI is used.
- b. CAN interface cannot be set to Full CAN mode due to bug in on-chip hardware. Use software emulation instead (available from web).